# **Migration from Server/DC to Cloud**

Please go through our step-by-step instructions to migrate the Smart Attachments app's data to Jira Cloud. Please address your questions or issues to our support.

### Checking pre-requisites

(i)

The Smart Attachments for Jira app migrates only the data for the projects available in Jira Cloud. You need to migrate the app simultaneously with Jira projects.

Before proceeding to migration of the Smart Attachments app from Jira Server/Data Center to Jira Cloud, please check Pre-Migration Assessment Checklist.

- 1. Update the Smart Attachments for Jira Cloud app to the latest version.
- 2. Update the Jira Cloud Migration Assistant to the latest version.
- 3. Update the Smart Attachments for Jira Server/Data Center to version 2.12.0 or newer.

### Assessing the app for Cloud migration

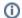

Please consider that the migration process can take up to 48 hours.

- 1. Navigate to Jira administration console.
- 2. On the navigation sidebar, select Migrate to cloud.

#### Migration assistant home

This tool will help you assess and create your migration plan. You'll then be able to test and migrate to a cloud-hosted site.

| PLAN    |                                                                                                    | ABOUT YOUR PRODUCT                                                                                                    |
|---------|----------------------------------------------------------------------------------------------------|----------------------------------------------------------------------------------------------------|
| ig.     | PLAN YOUR MIGRATION<br>Read Atlassian's planning guides to learn how best to plan for your migration.                                 | GROUPS 2<br>USERS 1<br>PROJECTS 7 (26 issues, 2 GB)<br>APPS 3                                                                                                    |
| PREPARE |                                                                                                    |                                                                                                    |
| 5       | ASSESS AND INSTALL APPS<br>Assess your on-premise apps, create or connect to a cloud site, and install the apps you need on<br>cloud. | ADDITIONAL RESOURCES<br>PREPARING FOR MIGRATION<br>View our best practice guides for more<br>information on app migration security,<br>migration testing, and preparation, |
| MIGRATE |                                                                                                    | JIRA CLOUD MIGRATION ASSISTANT<br>View our quides and learn how to prepar                                                                                                  |
| :0      | MANAGE YOUR MIGRATION<br>Migrate users, groups and projects to Jira cloud in stages, or all at once.                                  | for your move.                                                                                                    |

#### 3. On the opened page, click Assess and Install Apps.

| ss Connect        | Install             | Agree                                                                                                    |                                                                                                    |                                                                                                    |
|-------------------|---------------------|----------------------------------------------------------------------------------------------------|----------------------------------------------------------------------------------------------------|----------------------------------------------------------------------------------------------------|
| ur apps           |                     |                                                                                                    |                                                                                                    |                                                                                                    |
|                   |                     |                                                                                                    |                                                                                                    |                                                                                                    |
|                   | r apps, make sure y | ou read through our guidance on                                                                                                    |                                                                                                    |                                                                                                    |
| Exists in cloud a | Can be migrated :   | Notes                                                                                                    |                                                                                                    |                                                                                                    |
| Contact vendor    | Contact vendor      | Enter your notes here                                                                                                    |                                                                                                    |                                                                                                    |
| View differences  | Automated path      | Enter your notes here                                                                                                    |                                                                                                    |                                                                                                    |
| View differences  | Contact vendor      | Enter your notes here                                                                                                    |                                                                                                    |                                                                                                    |
|                   | Contact vendor      | Exists in cloud : Can be migrated :<br>Exists in cloud : Can be migrated :<br>Contact vendor<br>Contact vendor<br>View differences<br>View differences<br>Contact vendor<br>Contact vendor | Exists in cloud : Can be migrated : Notes  Exists in cloud : Can be migrated : Notes  Contact vendor Contact vendor Contact vendor Contact vendor Contact vendor Contact vendor Enter your notes here  Contact vendor Enter your notes here Contact vendor Enter your notes here Contact vendor Enter your notes here Contact vendor Contact vendor Contact ven | Exists In doud: Can be migrated: Notes  Exists In doud: Can be migrated: Notes  Contact vendor Contact vendor View differences View differences Contact path Contact Path Contact Path Cont |

4. On the Assess your apps page, select Needed in cloud for the Smart Attachments app. Choose the status for the rest of the apps if you plan to migrate multiple apps.

? Need help

- 5. Click Continue.
- 6. Click Choose cloud site.
- 7. Enter the site to migrate from and select the cloud site which data will be migrated to.

|                              | Choose your destination cloud site                                                                                                    |
|------------------------------|----------------------------------------------------------------------------------------------------|
|                              | You must be signed in as the <b>Site Administrator</b> for the Atlassian cloud site you're migrating to.                                                                                                    |
|                              | Atlassian Cloud with admin access for your cloud site                                                                                                    |
|                              | Vadim Rutkevich<br>[Stiltsoft] Vrutkevich@stiltsoft.com                                                                                                    |
|                              | Change account                                                                                                    |
|                              | Migrate from *                                                                                                    |
|                              | http://docker.stiltsoft.com:18490                                                                                                    |
|                              | Enter the base URL of your server instance. To locate the <b>Base URL</b> , go to <b>System &gt; General configuration</b> .                                                                                                    |
|                              | Migrate to *                                                                                                    |
|                              | https://sa-migration.atlassian.net                                                                                                    |
|                              | You have selected a site with a free plan. You'll have some restrictions                                                                                                    |
|                              | on users, attachments and permissions. Learn more                                                                                                    |
|                              | <ul> <li>on users: attachments and permissions. Learn more</li> <li>ssian to access migrations data*</li> <li>our data, Atlassian needs permission to copy it from your server instance and transfer it to you</li> </ul>        |
| To migrate y<br>linked cloud | <ul> <li>on users: attachments and permissions. Learn more</li> <li>ssian to access migrations data*</li> <li>our data, Atlassian needs permission to copy it from your server instance and transfer it to you</li> </ul>        |
| To migrate y<br>linked cloud | <ul> <li>on users: attachments and permissions. Learn more</li> <li>ssian to access migrations data*</li> <li>our data, Atlassian needs permission to copy it from your server instance and transfer it to your site.</li> </ul> |
| To migrate y<br>linked cloud | <ul> <li>on users: attachments and permissions. Learn more</li> <li>ssian to access migrations data*</li> <li>our data, Atlassian needs permission to copy it from your server instance and transfer it to your site.</li> </ul> |

- Check the Allow Atlassian to access migrations data box.
   When complete, click **Confirm**.
- 10. Return to the Migration Assistant section.

#### 11. Click Manage Your Migration

|     | ← Migration A    | Assistant home                                        | Give feedback                                                                                                    | Need help? 🗸                                                                                                    |
|-----|------------------|-------------------------------------------------------|----------------------------------------------------------------------------------------------------|----------------------------------------------------------------------------------------------------|
|     | Migrations       | dashboard                                             |                                                                                                    |                                                                                                    |
|     | Manage your migr | ations from this dashboard.                           |                                                                                                    | Create new migration                                                                                                    |
|     | Migration status | Migration name                                        | Summary                                                                                                    | く<br>Actions                                                                                                    |
|     | COMPLETE         | SA - Migration 10                                     | Ø Migration complete.                                                                                                    | Go to cloud site ${\color{black} {\color{black} {\color{black} }}}{\color{black} {\color{black} {\color{black} }}}}{\color{black} {\color{black} {\color{black} }}}{\color{black} {\color{black} {\color{black} }}}}{\color{black} {\color{black} {\color{black} {\color{black} }}}}}{\color{black} {\color{black} {\color{black} }}}}{\color{black} {\color{black} {\color{black} }}}}{\color{black} {\color{black} {\color{black} }}}}{\color{black} {\color{black} {\color{black} }}}}{\color{black} {\color{black} {\color{black} }}}{\color{black} {\color{black} {\color{black} }}}}{\color{black} {\color{black} {\color{black} }}}{\color{black} {\color{black} {\color{black} }}}{\color{black} {\color{black} {\color{black} }}}{\color{black} {\color{black} {\color{black} }}}{\color{black} {\color{black} {\color{black} }}}{\color{black} {\color{black} {\color{black} }}}{\color{black} {\color{black} {\color{black} }}}{\color{black} {\color{black} {\color{black} }}}{\color{black} {\color{black} {\color{black} }}}{\color{black} {\color{black} {\color{black} }}}{\color{black} {\color{black} {\color{black} }}}{\color{black} {\color{black} }}{\color{black} {\color{black} {\color{black} }}}{\color{black} {\color{black} {\color{black} }}}{\color{black} {\color{black} }}{\color{black} {\color{black} }}{\color{black} {\color{black} }}{\color{black} {\color{black} }}{\color{black} {\color{black} }}{\color{black} {\color{black} }}} {\color{black} {\color{black} }}}$ |
|     | COMPLETE         | SA Migration 210515                                   | <ul> <li>Migration complete.</li> </ul>                                                                                                    | Go to cloud site 🔹                                                                                                    |
|     | COMPLETE         | SA - Migration 7                                      | Ø Migration complete.                                                                                                    | Go to cloud site 🔹                                                                                                    |
|     | COMPLETE         | SA - Migration                                        | <ul> <li>Migration complete.</li> </ul>                                                                                                    | Go to cloud site $\checkmark$                                                                                                    |
|     | COMPLETE         | SA - Migration 6                                      | <ul> <li>Migration complete.</li> </ul>                                                                                                    | Go to cloud site 👻                                                                                                    |
|     | COMPLETE         | SA - Migration 5                                      | <ul> <li>Migration complete.</li> </ul>                                                                                                    | Go to cloud site $\checkmark$                                                                                                    |
|     | COMPLETE         | SA - Migration 4                                      | <ul> <li>Migration complete.</li> </ul>                                                                                                    | Go to cloud site 🔹                                                                                                    |
|     | COMPLETE         | SA - Migration 3                                      | Migration complete.                                                                                                    | Go to cloud site 🗸                                                                                                    |
| 12. | Click Create     | e new migration.                                      |                                                                                                    |                                                                                                    |
|     | × Close          | J                                                     | Give feedback                                                                                                    | Need help? 🗸                                                                                                    |
|     |                  | Но                                                    | v it works                                                                                                    |                                                                                                    |
|     |                  |                                                       | e Cloud Migration Center to understand more about compliance and compatibility, and<br>e migration planning guide to prepare for the move.                                                                                                    |                                                                                                    |
|     |                  | Teaut                                                 | e migration planning guide to prepare for the move.                                                                                                    |                                                                                                    |
|     |                  |                                                       |                                                                                                    |                                                                                                    |
|     |                  |                                                       | . 🌠 🔁 🎯 📇                                                                                                    |                                                                                                    |
|     |                  |                                                       |                                                                                                    |                                                                                                    |
|     |                  | Connect to cloud                                      | Choose what to migrate Check for errors Review Migrate now or later                                                                                                    |                                                                                                    |
|     |                  | Connect to a new or<br>existing Atlassian cloud site. | You can migrate everything We'll check for any errors or Review what you're Run your migration straight<br>at once or break it up into conflicts so you can resolve planning to migrate. away or save it to run late<br>different stages. them before you migrate. |                                                                                                    |
|     |                  |                                                       | uneren, siages. uren beiore you ingrate.                                                                                                    |                                                                                                    |
|     |                  |                                                       |                                                                                                    |                                                                                                    |
|     |                  | 0                                                     | When you migrate, the Migration Assistant will attempt to link data and objects that<br>have already been migrated to your cloud site. Learn more about                                                                                                    |                                                                                                    |
|     |                  |                                                       | how we link your data.                                                                                                    |                                                                                                    |
|     |                  |                                                       |                                                                                                    |                                                                                                    |
|     |                  |                                                       |                                                                                                    |                                                                                                    |
|     |                  |                                                       | Back Connect to dou                                                                                                    | ıd                                                                                                    |
| 10  | Click Commo      |                                                       |                                                                                                    |                                                                                                    |
|     |                  | ect to cloud.<br>ne to the migratior                  | l.                                                                                                    |                                                                                                    |
|     | × Close          | U                                                     | Give feedback                                                                                                    | Need help? 🗸                                                                                                    |
|     | 7, 6,050         |                                                       |                                                                                                    | recorrept                                                                                                    |
|     |                  |                                                       | • • • • •                                                                                                    |                                                                                                    |
|     |                  |                                                       | Connect Choose Check Review and save Migrate                                                                                                    |                                                                                                    |
|     |                  | Cor                                                   | part to your cloud site                                                                                                    |                                                                                                    |
|     |                  |                                                       | nect to your cloud site your migration and sign in to your Atlassian cloud site that you're migrating to. If you                                                                                                    |                                                                                                    |
|     |                  |                                                       | vou inigration and sign in to your Adassar cloud site that you're nigrating to n you<br>iave a site yet, choose Get Jira Cloud trial.                                                                                                    |                                                                                                    |
|     |                  | Name                                                  | our migration *                                                                                                    |                                                                                                    |
|     |                  |                                                       | Vigration 11                                                                                                    |                                                                                                    |
|     |                  | <ul> <li>This</li> </ul>                              | name is available to use.                                                                                                    |                                                                                                    |
|     |                  | Choose                                                | your destination cloud site *                                                                                                    |                                                                                                    |
|     |                  | http:                                                 | ://sa-migration.atlassian.net                                                                                                    |                                                                                                    |
|     |                  |                                                       | w have selected a site with a free plan. You'll have some restrictions on<br>ers, attachments and permissions, Learn more                                                                                                    |                                                                                                    |
|     |                  | Cho                                                   | se cloud site Get Jira Cloud trial                                                                                                    |                                                                                                    |
|     |                  | Cho                                                   |                                                                                                    |                                                                                                    |
|     |                  |                                                       | Back Choose what to migrate                                                                                                    |                                                                                                    |

- Click Choose cloud site.
   Enter the site to migrate from and select the cloud site which data will be migrated to.
   Check the Allow Atlassian to access migrations data box.
   Click Confirm.

#### 19. Click Choose what to migrate.

| × Close                                                                                                    |                                                            |                  |                         |                  | Give feedback | Need help? 👻 |
|----------------------------------------------------------------------------------------------------|------------------------------------------------------------|------------------|-------------------------|------------------|---------------|--------------|
|                                                                                                    | Connect Choose                                             | •<br>Check       | •<br>Review and save    | •<br>Migrate     |               |              |
|                                                                                                    | Choose your migratio                                       |                  | never and save          | mgiute           |               |              |
|                                                                                                    | Tell us what you want to migrate. You migration.           | -                | ing guide to help you p | lan your         |               |              |
|                                                                                                    | <ul> <li>Projects</li> <li>No projects selected</li> </ul> |                  |                         |                  |               |              |
|                                                                                                    | Select I don't intend to mig                               | rate projects    |                         |                  |               |              |
|                                                                                                    | Users and groups<br>No users, groups, or group memb        | pershin selected |                         |                  |               |              |
|                                                                                                    | Select                                                     | or on the second |                         |                  |               |              |
|                                                                                                    | <ul> <li>Apps</li> <li>No apps selected</li> </ul>         |                  |                         |                  |               |              |
|                                                                                                    | Select                                                     |                  |                         |                  |               |              |
|                                                                                                    |                                                            |                  | Back                    | Check for errors |               |              |
| <ul><li>20. On the Choose your migrat</li><li>21. Select the appropriate optic</li><li>22. Select the Smart Attachme</li></ul> | on to migrate users an                                     |                  |                         | ant to migrate   | е.            |              |
|                                                                                                    | no app to migrate.                                         |                  |                         |                  |               |              |
| × Close                                                                                                    |                                                            |                  |                         |                  | Give feedback | Need help? 🗸 |

|                                                                        | •                    | ٠                       | •        |  |
|------------------------------------------------------------------------|----------------------|-------------------------|----------|--|
| Connect Choose                                                         | Check                | Review and save         | Migrate  |  |
| Choose your migratic                                                   | on options           |                         |          |  |
| Tell us what you want to migrate. You<br>migration.                    | ı can use our planni | ing guide to help you p | lan your |  |
| Projects                                                               |                      |                         |          |  |
| 7 projects<br>26 issues and 2 GB of attachment                         | 5.                   |                         |          |  |
| Edit                                                                   |                      |                         |          |  |
| <b>V</b> sers and groups                                               |                      |                         |          |  |
| All users and groups from the Jir.<br>Currently, 1 users and 2 groups. | a directory          |                         |          |  |
| Preserve group memberships<br>Users will get product access and        | will be added to yo  | our cloud license.      |          |  |
| Edit                                                                   |                      |                         |          |  |
| Apps                                                                   |                      |                         |          |  |
| 1 app<br>All apps marked as 'Needed in clo                             | ud' with a migratio  | n path.                 |          |  |
| Edit                                                                   |                      |                         |          |  |

#### 23. Click Check for errors.

|     | × Close        |                  |                                                                                                    |                         |                            |              | Give feedback | Need help? 🐱 |
|-----|----------------|------------------|----------------------------------------------------------------------------------------------------|-------------------------|----------------------------|--------------|---------------|--------------|
|     |                |                  |                                                                                                    |                         | •                          | •            |               |              |
|     |                |                  | Connect Choose                                                                                                    | Check                   | Review and save            | Vligrate     |               |              |
|     |                |                  | Check for errors                                                                                                    |                         |                            |              |               |              |
|     |                |                  | We've run some checks and here's<br>any errors before you can migrate.                                                                                                    | what we found. You ca   | n continue but you'll need | to resolve   |               |              |
|     |                |                  | App version                                                                                                    |                         | Last checked jus           | (5 wort      |               |              |
|     |                |                  | The Cloud Migration Assista                                                                                                    | ant is up to date       |                            |              |               |              |
|     |                |                  |                                                                                                    |                         |                            |              |               |              |
|     |                |                  | Users and groups                                                                                                    |                         | Last checked jus           | t now C2     |               |              |
|     |                |                  | All users have valid email ad<br>All users have valid email ad                                                                                                    | dresses                 |                            |              |               |              |
|     |                |                  | All users have unique email                                                                                                    | addresses               |                            |              |               |              |
|     |                |                  | A You may exceed your user li                                                                                                    | imit                    |                            | ~            |               |              |
|     |                |                  | Some groups already exist i                                                                                                    | n your cloud site       |                            | 2 🗸          |               |              |
|     |                |                  | Projects                                                                                                    |                         | Last checked jus           | t now C2     |               |              |
|     |                |                  | There are no conflicting pro                                                                                                    | ojects                  |                            |              |               |              |
|     |                |                  | No project settings allow project settings allow project settings | ublic access            |                            |              |               |              |
|     |                |                  | Apps                                                                                                    |                         | Last checked jus           | t now Ĉ2     |               |              |
|     |                |                  | App assessment is complete                                                                                                    | ,                       |                            |              |               |              |
|     |                |                  | Apps are consented                                                                                                    |                         |                            |              |               |              |
|     |                |                  | All 'Needed in cloud' apps a                                                                                                    | are installed on your d | loud site                  |              |               |              |
|     |                |                  | Apps are updated                                                                                                    |                         |                            |              |               |              |
|     |                |                  |                                                                                                    | Back                    | Refresh all Revi           | ew migration |               |              |
| 0.4 |                |                  |                                                                                                    |                         |                            |              |               |              |
| 24. | Click Review n |                  | ludes Logs and reports                                                                                                    |                         |                            |              |               |              |
|     |                |                  |                                                                                                    |                         |                            |              |               |              |
|     |                | Users and groups |                                                                                                    |                         | Groups                     | Users        |               |              |
|     |                | READY            |                                                                                                    |                         | Ready                      | Ready        |               |              |
|     |                |                  |                                                                                                    |                         |                            |              |               |              |
|     |                | Projects         |                                                                                                    |                         |                            |              |               |              |
|     |                | Status           | Name                                                                                                    | Key                     | Project data               | Attachments  |               |              |
|     |                | READY            | 🤨 Arabic Project - Kanban                                                                                                    | АРК                     | Ready                      | Ready        |               |              |
|     |                | READY            | 📀 Chinese Project - Software                                                                                                    | CPS                     | Ready                      | Ready        |               |              |
|     |                | READY            | Deutsch Project - Business                                                                                                    | DPB                     | Ready                      | Ready        |               |              |
|     |                | READY            | <ul> <li>English Project - Software</li> </ul>                                                                                                    | EPS                     | Ready                      | Ready        |               |              |
|     |                | READY            | 9 FP                                                                                                    | FP                      | Ready                      | Ready        |               |              |
|     |                | READY            | O No Smart Attachments Project                                                                                                    | NSAP                    | Ready                      | Ready        |               |              |
|     |                | READY            | 😑 Russian Project - Business                                                                                                    | RPB                     | Ready                      | Ready        |               |              |

 App migration
 No estimate available

 The migration assistant will notify app vendors to begin their data migration. You can view app migration progress from the dashboard.

 Apps
 1 app

 Name 

 Smart Attachments

Back Save Run

25. Click Run.

26. The migration starts. Click View details to monitor the progress.

| Users and group  | s      |                                        |                     |                             |                                     |
|------------------|--------|----------------------------------------|---------------------|-----------------------------|-------------------------------------|
| Status           |        |                                        |                     | Groups                      | Users                               |
| COMPLETE         |        |                                        |                     | ✓ 2 of 2                    | 🕑 1 of 1                            |
| Projects         |        |                                        |                     |                             |                                     |
| Status           |        | Name                                   | Key                 | Project data                | Attachments                         |
| RUNNING          | 0      | Arabic Project - Kanban                | АРК                 | 2 100%                      | Ready                               |
| RUNNING          | 0      | Chinese Project - Software             | CPS                 | 2 100%                      | Ready                               |
| RUNNING          | 0      | Deutsch Project - Business             | DPB                 | > 0%                        | Ready                               |
| RUNNING          | 0      | English Project - Software             | EPS                 | > Exporting                 | Ready                               |
| READY            | 0      | FP                                     | FP                  | Ready                       | Ready                               |
| READY            | 0      | No Smart Attachments Project           | NSAP                | Ready                       | Ready                               |
| READY            | •      | Russian Project - Business             | RPB                 | Ready                       | Ready                               |
| App migration (  | rogr   | ess                                    |                     |                             | No estimate availa                  |
| App migration st | arts a | fter core data migration and is the re | sponsibility of the | vendor. Contact the vendo   | or for migration support if needed. |
| Status           |        | App *                                  | Cloud ke            | y ≎                         | Progress                            |
| READY            |        | Smart Attachments for Jira             | com stil            | tsoft.jira.smart-attachment | s Ready                             |

R

Back Run

**27.** Upon completion, you will see the screen similar to the one.

| Status          |                                                |                      | Groups                      | Users               |                 |            |  |
|-----------------|------------------------------------------------|----------------------|-----------------------------|---------------------|-----------------|------------|--|
| COMPLETE        |                                                |                      | 2 of 2                      | 🥑 1 of 1            |                 |            |  |
| Projects        |                                                |                      |                             |                     |                 |            |  |
| Status          | Name                                           | Key                  | Project data                | Attachments         |                 |            |  |
| COMPLETE        | 🤨 Arabic Project - Kanban                      | APK                  | 100%                        | 🕑 Done              |                 |            |  |
| COMPLETE        | Ohinese Project - Software                     | CPS                  | 100%                        | 🕑 Done              |                 |            |  |
| COMPLETE        | Deutsch Project - Business                     | DPB                  | 100%                        | 🕑 Done              |                 |            |  |
| COMPLETE        | O English Project - Software                   | EPS                  | 100%                        | 🕑 Done              |                 |            |  |
| COMPLETE        | O FP                                           | FP                   | 100%                        | Done                |                 |            |  |
|                 |                                                |                      |                             |                     |                 |            |  |
| COMPLETE        | O Smart Attachments Project                    | NSAP                 | 100%                        | Oone                |                 |            |  |
| COMPLETE        | Russian Project - Business                     | RPB                  | 100%                        | One                 |                 |            |  |
| App migration   | progress                                       |                      |                             |                     | No estimate     | available  |  |
| App migration s | starts after core data migration and is the re | esponsibility of the | vendor. Contact the vend    | lor for migration s | support if need | ed.        |  |
| Status =        | App *                                          | Cloud ke             |                             |                     | ogress          |            |  |
| COMPLETE        | Smart Attachments                              | com.stil             | ltsoft.jira.smart-attachmer | nts 🧧               | 100%            | •          |  |
|                 |                                                |                      |                             |                     |                 |            |  |
|                 |                                                |                      |                             | Ba                  | ck Go to d      | cloud site |  |
|                 |                                                |                      |                             | Ba                  | ck Go to e      | cloud site |  |

### FAQ

Do we need to perform re-indexation after migration?

You don't need to perform the re-index on Cloud. It starts automatically upon the end of migration

#### Is there a way to define labels at the project level?

Labels are global. Please, follow the information in our documentation to learn how to start with an app and how to administer labels on Cloud.

## After migration, I have some issues with attachments where the Smart Attachments section displays "No attachments in the issue found"

This behavior can be caused by the fact that this particular Jira issue has access restrictions configured the attachment section. If Jira Field Configuration for some issue types in the migrated project has the attachment field set to *hidden*, then attachments still display on the issue view screen. However, hidden fields are not returned through the Jira API's. As soon as you change the field configuration to *show* the attachment field, the API call will return the expected result (with attachment data) and the Smart Attachments section within the impacted issues will correctly display the list of attachments.

#### After migration, some of my labels are missing

Please, check for the scheme configuration in your Jira Server/Data Center in the projects where you have this issue. Our app doesn't migrate labels from the default Uncategorized category even if it has been renamed in your project. You can find more details in the migration documentation.

#### Migration is running for more than 24 hours. Is it OK?

The migration process can take up to 48 hours. So, this is within the expected range.

The migration procedure of our app data and any other app data is a multi-step process requiring lots of inter-communication of a Server app, Cloud storage, app migration platform, and Jira Cloud. Please review the Atlassian documentation with the migration procedure described in the schemes for details.

Additionally, our app must run migration at a moderate speed to avoid rate limits. Another possible reason for the migration time increase is the situation of several simultaneous migrations performed at the same time, which results in the app migration queue.

#### After migration, labels are missing in certain Jira issues

This behavior can be caused by the lack of permissions for our app in a particular Jira issue. You'll see the message "Issue does not exist, or you do not have permission to see it."

If you have issue security levels configured, our app will lack permission to add labels in this project. You can resolve this issue by adding the project role at lassian-addons-project-access to the security level:

- 1. In the upper-right corner of the screen, select Administration blocked URL > Issues.
- In the sidebar, select Issue security schemes to open the Issue security schemes page, which lists all the issue security schemes currently available in your Jira installation.
- 3. Select the scheme name, or the Security levels link in the Actions column, to open the Edit issue security levels page.
- 4. Locate the appropriate security level and click its Add link (in the Actions column), which opens the Add user/Group/Project role to issue security level page.
- 5. Select the atlassian-addons-project-access project role, then click the Add button.